## **Inhalt**

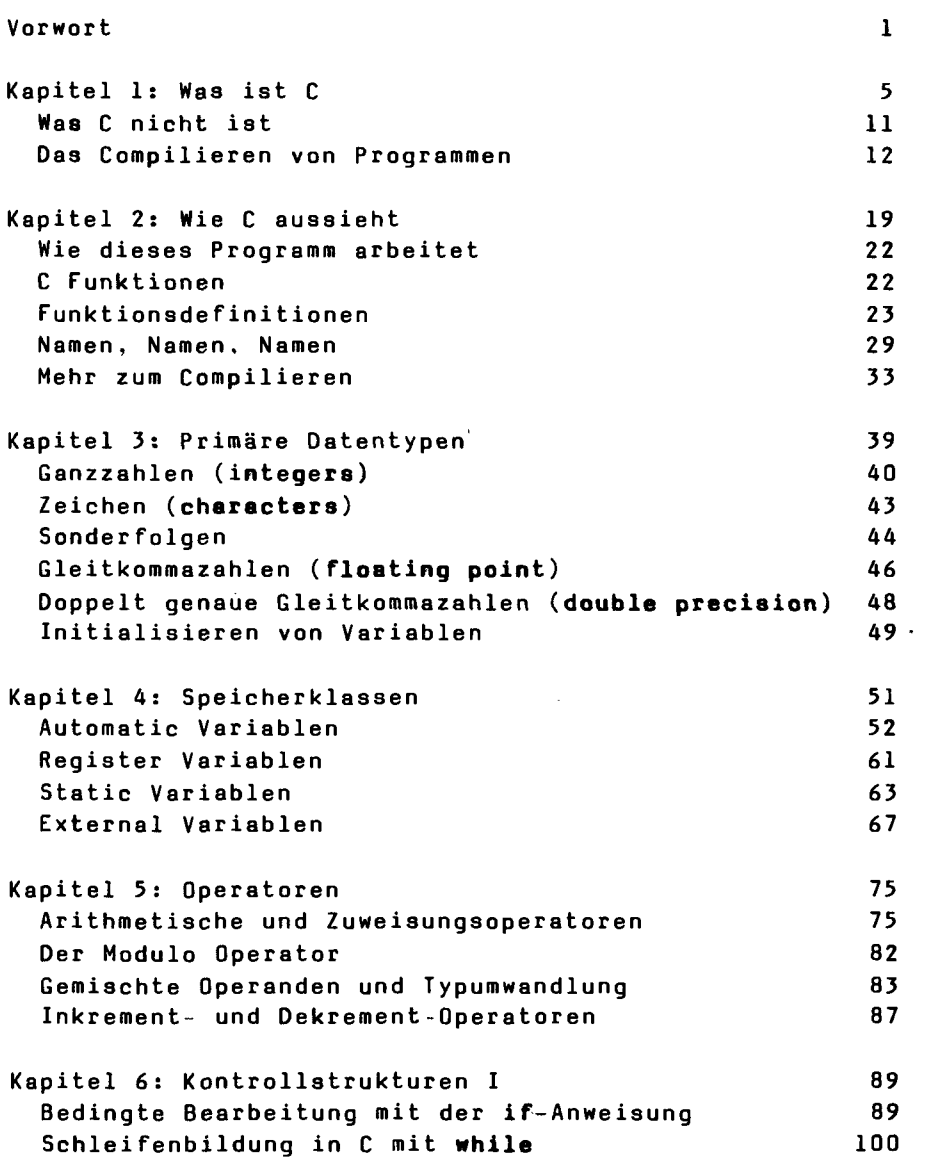

 $\mathcal{L}_{\rm{in}}$ 

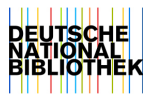

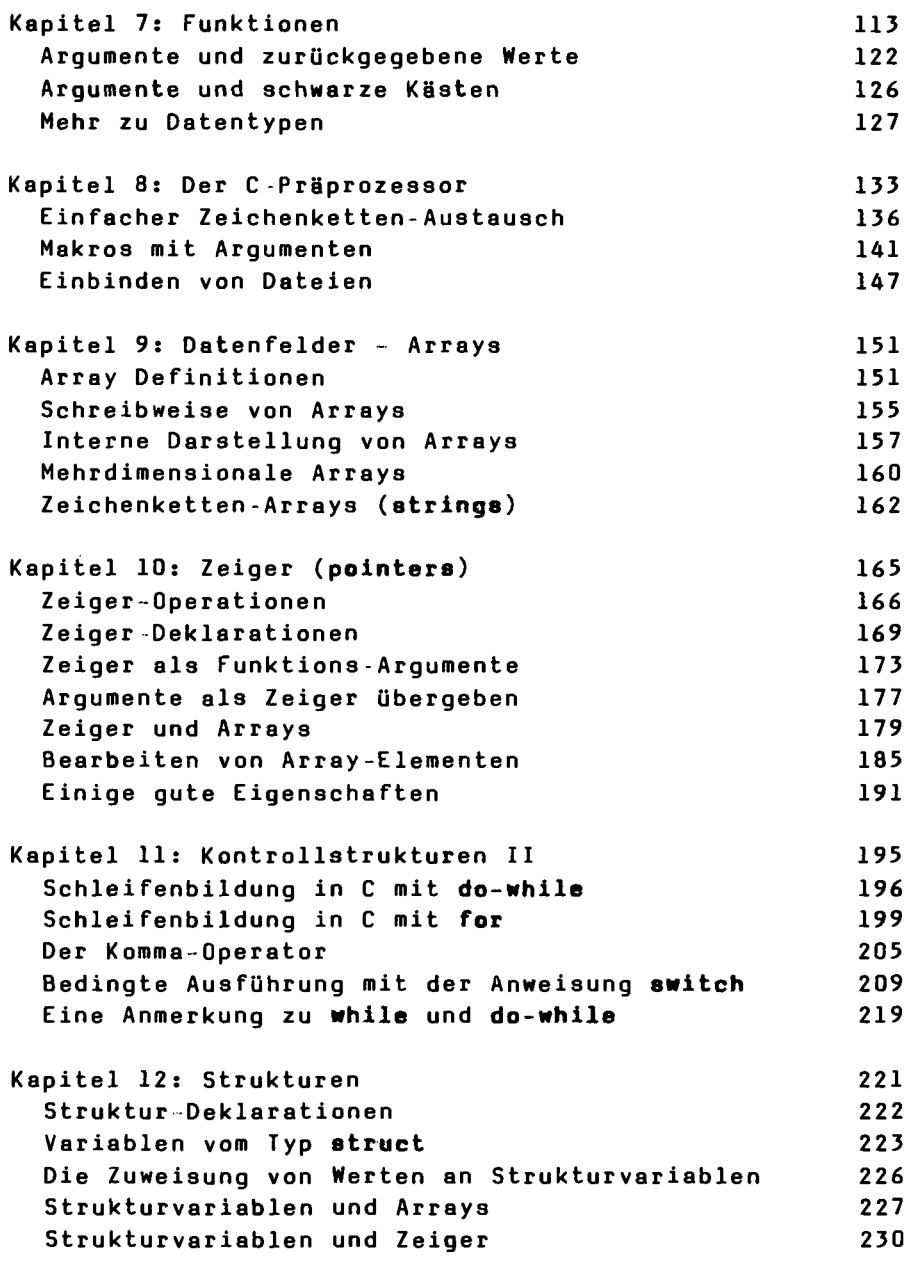

J

 $\omega$ 

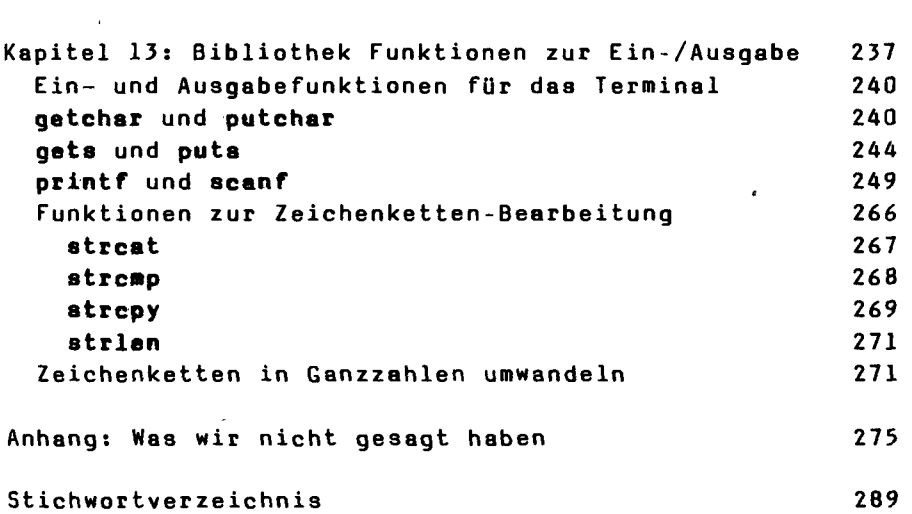

 $\ddot{\phantom{0}}$ 

 $\sim 10^{11}$